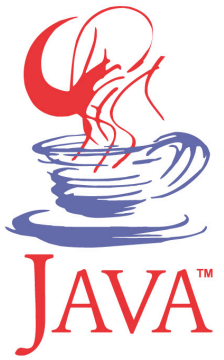

## **DM537 Object-Oriented Programming**

#### Peter Schneider-Kamp

petersk@imada.sdu.dk

http://imada.sdu.dk/~petersk/DM537/

YUNIVERSITY OF SOUTHERN DENMARK.DK

# **TYPE CASTS & FILES & EXCEPTION HANDLING**

# **Type Conversion**

- Java uses *type casts* for converting values
- (int) x: converts x into an integer
	- **Example 1:** ((int)  $127$ ) + 1 == 128
	- Example 2:  $((int) -3.999) == -3$
- $\blacksquare$  (double) x: converts x into a float
	- Example 1:  $((double) 42) == 42.0$
	- Example 2: (double) "42" gives compilation error
- String) x: views  $x$  as a string
	- Example: Object o = "Hello World!";

String  $s = (String)$  o;

## **Catching Exceptions**

- type conversion operations are error-prone
- Example: Object o = new Integer(23); Strings  $s = (String)$  o;
- good idea to avoid type casts
- § sometimes necessary, e.g. when implementing equals method
- use try-catch statement to handle error situations
- Example 1: String s;

 try {  $s = (String)$  o; } catch (ClassCastException e) {  $s = "ERROR";$ 

# **Catching Exceptions**

- use try-catch statement to handle error situations
- Example 2:
- try {
	- double x;
	- x = Double.parseDouble(str);
	- System.out.println("The number is " +  $x$ );
- } catch (NumberFormatException e) {
	- System.out.println("The number sucks.");

### **Arrays**

- $\blacksquare$  array  $\blacksquare$  built-in, mutable list of fixed-length
- **type declared by adding "[]" to base type**
- Example: int[] speedDial;
- § creation using same "new" as for objects
- § size declared when creating array
- Example: speedDial = new int[20];
- also possible to fill array using " $\{\}$ " while creating it
- then length determined by number of filled elements
- Example: speedDial =  ${65502327, 55555555};$

## **Arrays**

- $array =$  built-in, mutable list of fixed-length
- access using "[index]" notation (both read and write, 0-based)
- size available as attribute ".length"
- Example:

```
int[] speedDial = {65502327, 55555555};
for (int i = 0; i < speedDial.length; i++) {
   System.out.println(speedDial[i]); 
    speedDial[i] += 100000000; 
} 
for (int i = 0; i < speedDial.length; i++) {
  System.out.println(speedDial[i]);
```
## **Command Line Arguments**

- § command line arguments given as array of strings
- Example:

```
public class PrintCommandLine { 
   public static void main(String[] args) { 
     int len = args. length;
      System.out.println("got "+len+" arguments"); 
     for (int i = 0; i < len; i++) {
        System.out.println("args["++"] = "+args[i]); } 
 } 
}
```
# **Reading from Files**

- done the same way as reading from the user
- i.e., using the class java.util.Scanner
- instead of System.in we use an object of type java.io.File
- Example (reading a file given as first argument):

import java.util.Scanner; import java.io.File;

```
public class OpenFile {
```

```
 public static void main(String[] args) {
```
File infile  $=$  new File(args[0]);

Scanner sc = new Scanner(infile);

while (sc.hasNext()) {

System.out.println(sc.nextLine());

# **Reading from Files**

Example (reading a file given as first argument): import java.util.Scanner; import java.io.\*; public class OpenFile { public static void main(String[] args) { File infile  $=$  new File( $args[0]$ ); try { Scanner sc = new Scanner(infile); while (sc.hasNext()) { System.out.println(sc.nextLine()); } } catch (FileNotFoundException e) { System.out.println("Did not find your strange "+args[0]); } } }

# **Writing to Files**

- done the same way as writing to the screen
- i.e., using the class java.io.PrintStream
- System.out is a predefined java.io.PrintStream object
- Example (copying a file line by line):

import java.io.\*; import java.util.Scanner;

public class CopyFile {

 public static void main(String[] args) throws new FileNotFoundException {

Scanner sc = new Scanner(new File(args[0]));

PrintStream target = new PrintStream(new File(args[1]));

while  $(sc\text{-}hasNext()$  { target.println(sc.nextLine()); }  $target.close();$  } }

11 June 2009

## **Throwing Exceptions**

- § Java uses throw (comparable to raise in Python)
- Example (method that receives unacceptabe input): static double power(double a, int b) {

```
if (b < 0) {
      String msg = "natural number expected"; 
      throw new IllegalArgumentException(msg); 
 } 
  result = \vert;
  for (; b > 0; b--) { result * = a; }
   return result;
```
# **OBJECT ORIENTATION**

### **Objects, Classes, and Instances**

- class  $=$  description of a class of objects
- Example: a Car is defined by model, year, and colour
- § object = concrete *instance* of a class
- Example: a silver Audi A4 from 2009 is an instance of Car
- Example (Car as Java class):
- public class Car {
	- public String model, colour;
	- public int year;
	- public Car(String model, int year, String colour) {
		- this.model = model; this.year = year; this.colour = colour;
- } }

### **Attributes**

- § attributes belonging to each object are *member variables*
- they are declared by giving their types inside the class
- Example:

```
public class Car {
```

```
 public String model, colour;
```

```
 public int year;
```

```
}
```
…

- visibility can be public, protected, package or private
- for now only public or private:
	- $\blacksquare$  public  $\blacksquare$  usable (read and write) for everyone
	- $private = usable (read and write) for the class$

### **Getters and Setters**

- $\theta$  = return value of a private attribute
- $setter = change value of a private attribute$
- Example:

```
public class Car {
```

```
 private String model; 
   public String getModel() { 
      return this.model; 
 } 
   public void setModel(String model) { 
     this.model = model;
 } …
```
### **Getters and Setters**

- § very useful to abstract from internal representation
- Example:

```
public class Car { // built after 1920
```

```
 private byte year;
```

```
 public int getYear() {
```

```
return this.year >= 20 ? this.year + 1900 : this.year + 2000;
```

```
 } 
   public void setYear(int year) { 
     this.year = (byte) year % 100;
   } …
```
### **Static Attributes**

- § attributes belonging to the class are *static attributes*
- declaration by static and giving their types inside the class
- Example:

```
public class Car {
```

```
private static int number = 0;
   public Car(String model, int year, String colour) { 
     this.model = model; this.year = year; this.colour = colour;
      Car.number++; 
 }
```

```
 public int getNumberOfCars() { return number; }
```
## **Initializing Global and Local Variables**

- $local variable = variable$  declared in a block
- § global variable = member variable or static attribute
- all local and all global variables can be initialized
- Example:
- public class Car {

```
private static int number = 0;
   public String model = "Skoda Fabia"; 
   public Car(String model, int year, String colour) { 
     boolean[] wheelOk = new boolean[4];
 }
```
### **Constructors**

- objects are created by using "new"
- Example: Car mine = new Car("VW Passat", 2003, "black");
- Execution:
	- Java Runtime Environment reserves memory for object
	- constructor with matching parameter list is called
- § constructor is a special method with no (given) return type
- Example:
- public class Car {

```
 public Car(String model, int year, String colour) {
```

```
this.model = model; this.year = year; this.colour = colour;
```

```
 } …
```
### **Constructors**

- § more than one constructor possible (different parameter lists)
- constructors can use each other in first line using "this $(...);$ "
- Example:

```
public class Car {
```

```
 public Car(String model, int year, String colour) { 
     this.model = model; this.year = year; this.colour = colour;
 } 
   public Car(String model, byte year, String colour) { 
      this(model, year > 20 ? 1900+year : 2000+year, colour); 
 } 
 …
```
# **Overloading**

- overloading  $=$  more than one function of the same name
- allowed as long as parameter lists are different
- different return types is not sufficient!
- Example:

```
public class Car {
```

```
 … 
   public void setColour(String colour) { this.colour = colour; } 
   public void setColour(String colour, boolean dark) { 
     if (dark) \{ colour = "dark"+colour; \} this.colour = colour; 
 }
```
# **Printing Objects**

- § printing objects does not give the desired result
- Example:

System.out.println(new Car("Audi A1", 2011, "red"));

- method "public String toString()" (like \_\_str\_\_ in Python)
- Example:

```
public class Car {
```

```
 … 
   public String toString() { 
      return this.colour+" "+this.model+" from "+this.year; 
 } 
}
```
# **PROJECT PART 1**

### **Organizational Details**

- exam project consisting of 2 parts
- § both parts have to be passed to pass the course
- § projects must be done individually, so no co-operation
- you may talk about the problem and ideas how to solve them
- deliverables:
	- written 4 page report as specified in project description
	- handed in electronically as a SINGLE PDF file
	- § deadline: Wednesday, December 5, 12:00
- ENOUGH now for the FUN part ...

### **Board Games: Tic Tac Toe & Co**

- **Tic Tac Toe: simple 2 player board game played on a 3**  $\times$  **3 grid**
- extended rules for n-way Tic Tac Toe:
	- n players
	- $(n+1) \times (n+1)$  grid
	- 3 marks in a row, column, diagonal

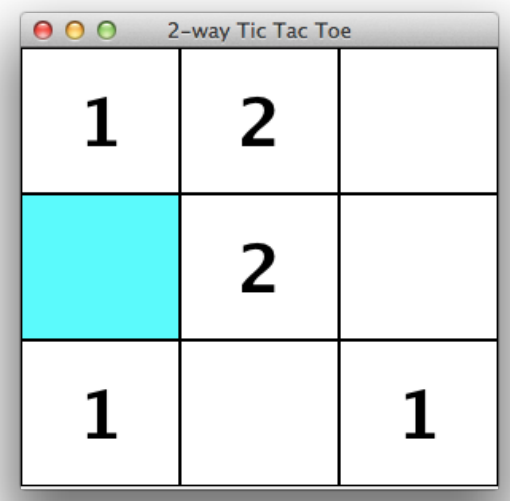

- Goal: complete an implementation of n-way Tic Tac Toe
- § **Challenges:** Interfaces, GUI, Array Programming

## **Board Games: Tic Tac Toe & Co**

- Task 0: Preparation
	- download and understand existing framework
	- need to describe design in your report!
- Task 1: Bounding and Shifting Coordinates
	- implement check whether position on board or not
	- implement shift with given differential vector
- Task 2: Implementing the Board
	- get mark for a position or check if it is free
	- record the move of a player
	- check whether there are any moves left
	- $\blacksquare$  check the winning condition

## **Board Games: Tic Tac Toe & Co**

- Task 3: Testing the Game
	- test game play for standard 2 player  $3 \times 3$  Tic Tac Toe
	- test game play for n-way Tic Tac Toe with  $n > 2$
- § Task 4 (optional): Connect Four
	- different simple board game
	- can be implemented similar to Tic Tac Toe
- § Task 5 (optional): Go
	- rich board game in a league with chess
	- § can be implemented like this, too
	- § more challenging!

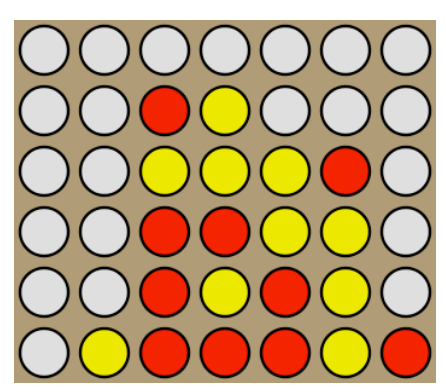

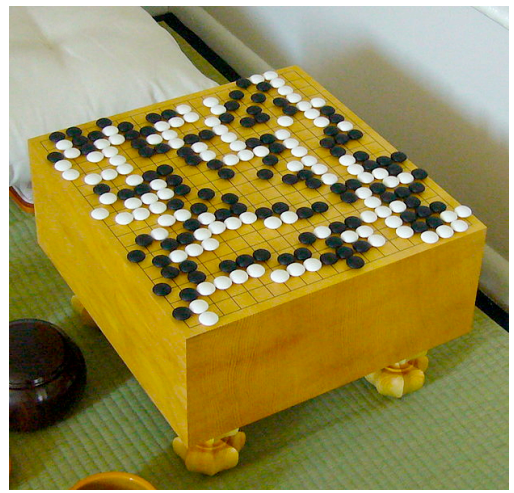

# **ADVANCED OBJECT-ORIENTATION**

# **Object-Oriented Design**

- classes often do not exist in isolation from each other
- a vehicle database might have classes for cars and trucks
- in such situation, having a common superclass useful
- Example:
- public class Vehicle {

```
 public String model;
```

```
 public int year;
```

```
 public Vehicle(String model, int year) {
```

```
this.model = model; this.year = year;
```

```
 public String toString() {return this.model+" from "+this.year;}
```
}

# **Extending Classes**

- § Car and Truck then *extend* the Vehicle class
- Example:

```
public class Car extends Vehicle { 
   public String colour; 
   public Car(string model, int year, String colour) { 
      this.colour = colour; // this makes NO SENSE 
 } 
   public String toString() { return this.colour; } 
} 
public class Truck extends Vehicle { 
   public double maxLoad;
```
## **Class Hierarchy**

- class hierarchies are parts of class diagrams
- for our example we have:

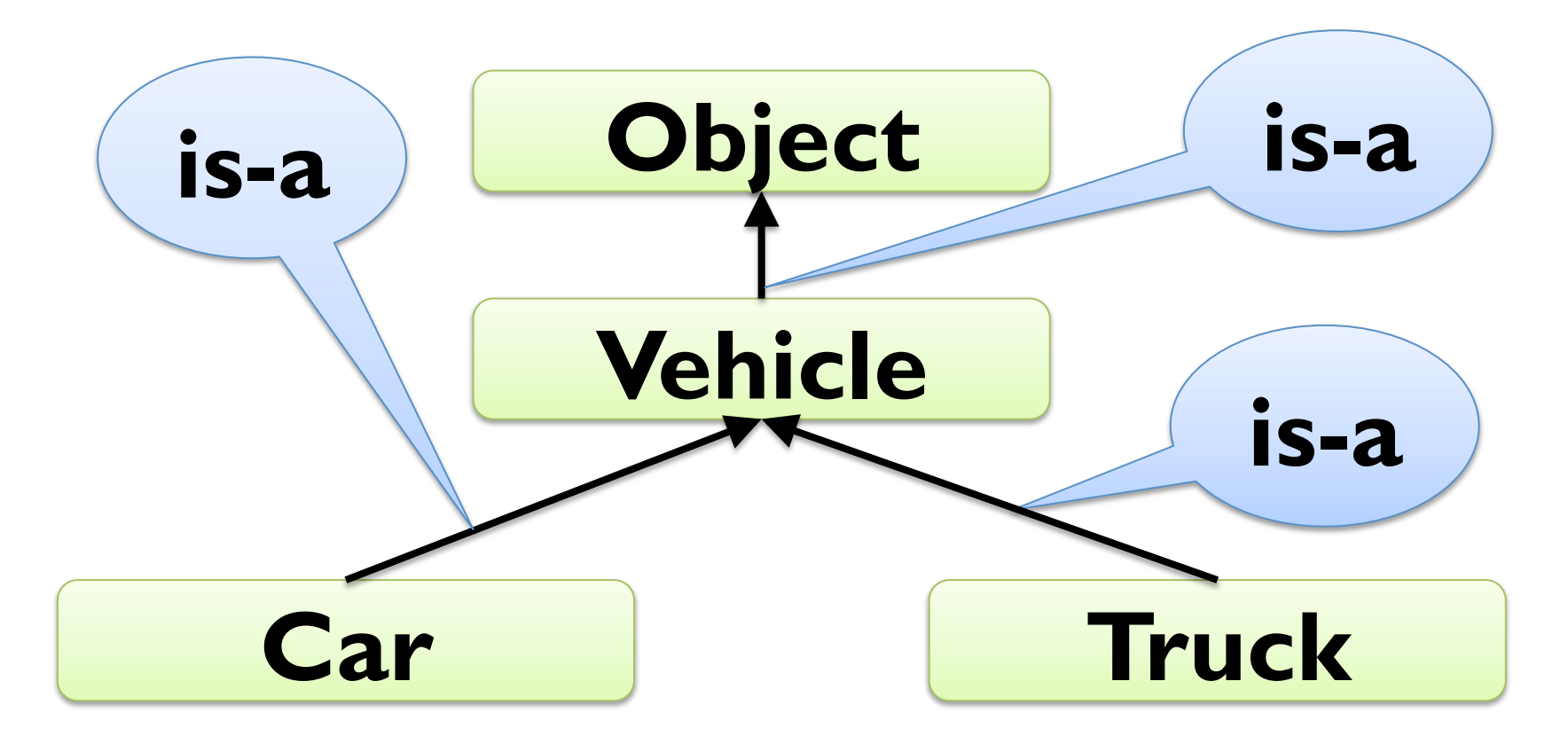

### **Abstract Classes**

- § often, superclasses should not have instances
- in our example, we want no objects of class Vehicle
- § can be achieved by declaring the class to be *abstract*
- Example:

```
public abstract class Vehicle {
```

```
 public String model;
```

```
 public int year;
```

```
 public Vehicle(string model, int year) {
```

```
this. model = model; this. year = year;
```

```
 public String toString() {return this.model+" from "+this.year;}
```
}

## **Accessing Attributes**

- attributes of superclasses can be accessed using "this"
- Example:

```
public class Car extends Vehicle {
```

```
 public String colour;
```

```
 public Car(string model, int year, String colour) {
```

```
this.model = model; this.year = year; this.colour = colour;
```

```
 } 
   public String toString() {
```

```
 return this.colour+" "+this.model+" from "+this.year;
```
}

# **Accessing Superclass**

- methods of superclasses can be accessed using "super"
- Example:

```
public class Car extends Vehicle {
```

```
 public String colour;
```

```
 public Car(string model, int year, String colour) {
```

```
this.model = model; this.year = year; this.colour = colour;
```

```
 } 
   public String toString() { 
      return this.colour+" "+super.toString(); 
 }
```
## **Superclass Constructors**

- constructors of superclasses can be accessed using "super"
- Example:

```
public class Car extends Vehicle { 
    public String colour; 
   public Car(string model, int year, String colour) { 
      super(model, year); 
       this.colour = colour; 
 } 
   public String toString() { 
      return this.colour+" "+super.toString(); 
 } 
}
```
### **Abstract Methods**

- $\blacksquare$  abstract method  $\blacksquare$  method declared but not implemented
- useful in abstract classes (and later interfaces)
- Example:

```
public abstract class Vehicle {
```

```
 public String model;
```

```
 public int year;
```

```
 public Vehicle(string model, int year) {
```

```
this. model = model; this. year = year;
```
}

 public String toString() {return this.model+" from "+this.year;} public abstract computeResaleValue();

### **Interfaces**

- different superclasses could have different implementations
- § to avoid conflicts, classes can only extend one (abstract) class
- $interfaces = abstract classes without implementation$
- § only contain public abstract methods (abstract left out)
- § no conflict possible with different interfaces
- Example:

```
public interface HasValueAddedTax {
```
 public double getValueAddedTax(double percentage); } public class Car implements HasValueAddedTax { public double getValueAddedTax(double p) { return 42000; }

… }

### **Interfaces**

```
Example:
public interface HasValueAddedTax { 
   public double getValueAddedTax(double percentage); 
} 
public interface Destructible { 
   public void destroy(); 
} 
public class Car implements HasValueAddedTax, Destructible { 
   public double getValueAddedTax(double p) { return 42000; } 
  public void destroy() { this.model = "BROKEN"; }
```
}

…

### **Interface and Class Hierarchy**

■ interfaces outside normal class hierarchy

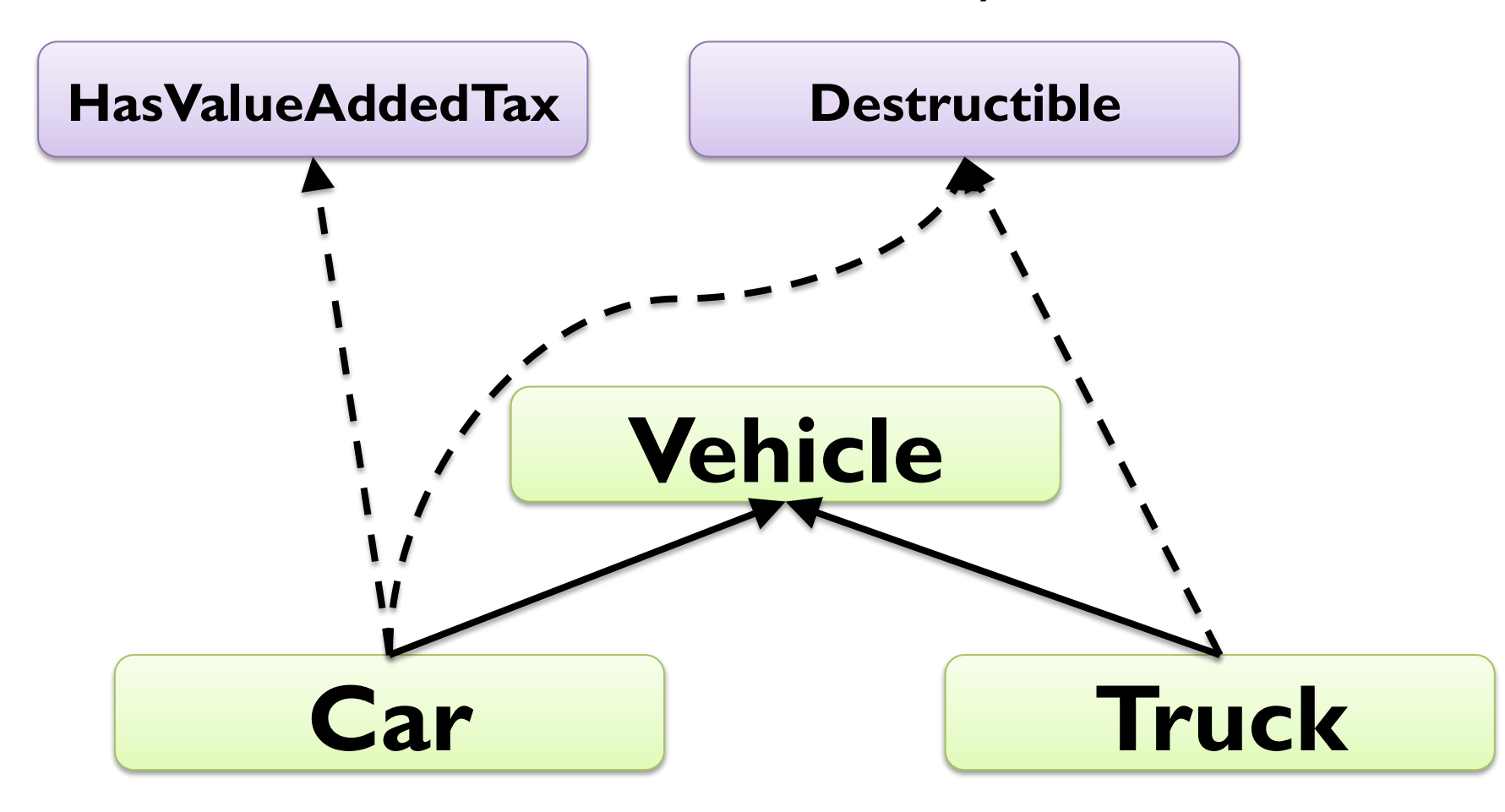

# **GRAPHICAL USER INTERFACES**

### **HelloWorld Reloaded**

- § Java standard GUI package is Swing
- from popup message to professional user interface
- Example:

```
import javax.swing.*;
```

```
public class HelloWorldSimple {
```

```
 public static void main(String[] args) {
```

```
 JOptionPane.showMessageDialog(null, "Hello World!");
```

```
more challenging to do anything more complicated
```
§ multi-threaded event-driven model-based UI design :-o

}

# **Dialogs**

- user dialogs are created using *Dialog* class
- basically like JFrame (next slide), but with a parent window
- often used via static JOptionPane methods
- Example:

 $Object[]$  options = {1, 2, 3, 4, 5, 10, 23, 42};

Object result = JOptionPane.showInputDialog(null,

"Select number", "Input",

JOptionPane.INFORMATION\_MESSAGE, null,

options, options[0]);

int selectedInt  $=$  (Integer) result;

## **Creating a Window**

- windows are represented by objects of class JFrame
- § constructor gets title displayed at top of window
- Example:

JFrame window = new JFrame("My first window!");

window.setSize(400, 250); // set size of window to 700x400 window.setLocation(50, 50); // top-left corner at (50, 50)

// exit program when window is closed window.setDefaultCloseOperation(JFrame.EXIT\_ON\_CLOSE);

window.setVisible(true); // show window on the screen